## **Arcus-EDS**

## **Application Description**

## **HLK305**

<span id="page-0-0"></span>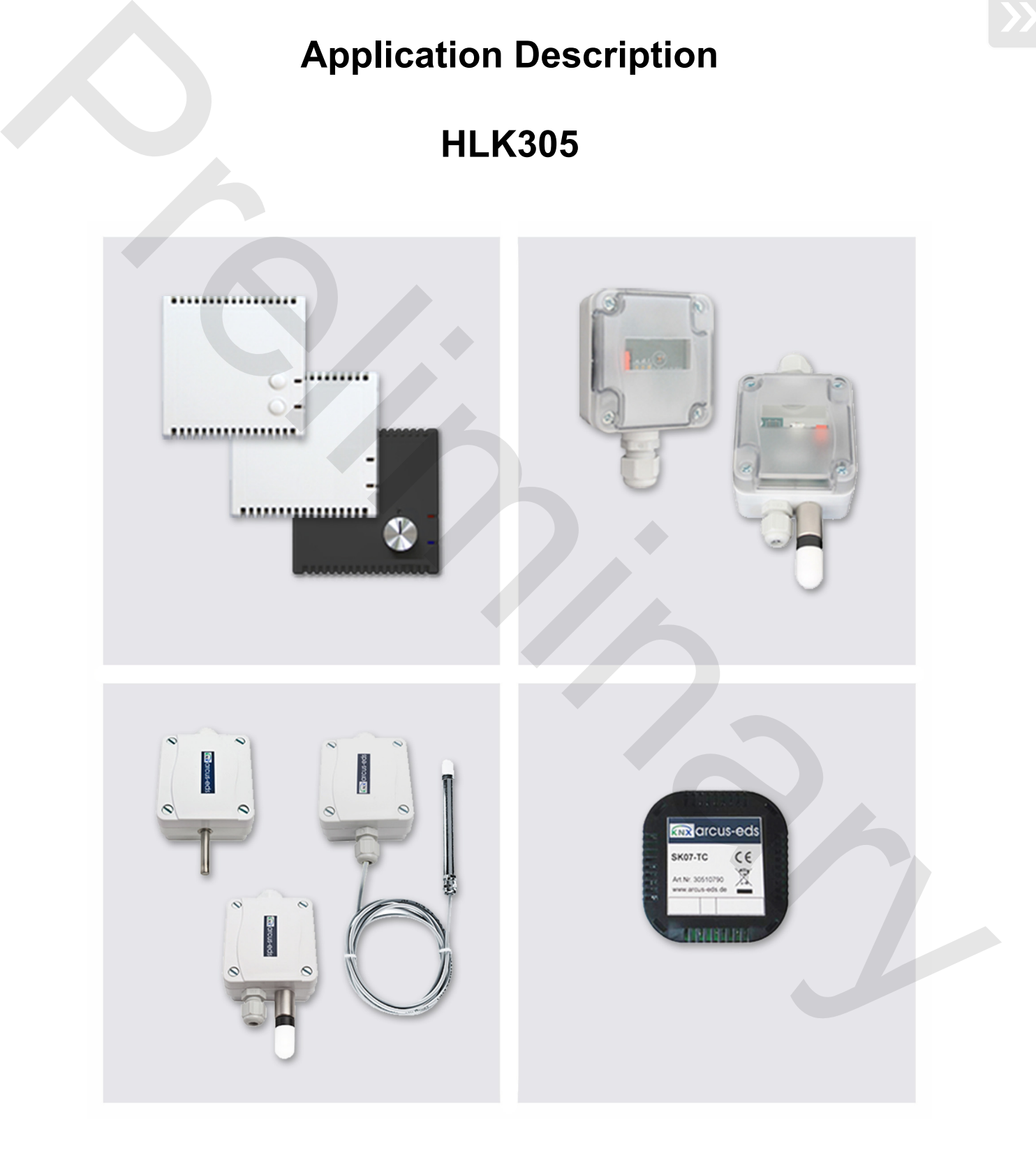

Subject to change

Arcus-EDS GmbH Rigaer Str. 88 , 10247 Berlin Tel.: +49 / (0)30 / 2593 3914

### **HLK305**

### <span id="page-1-0"></span>**1. Parameter**

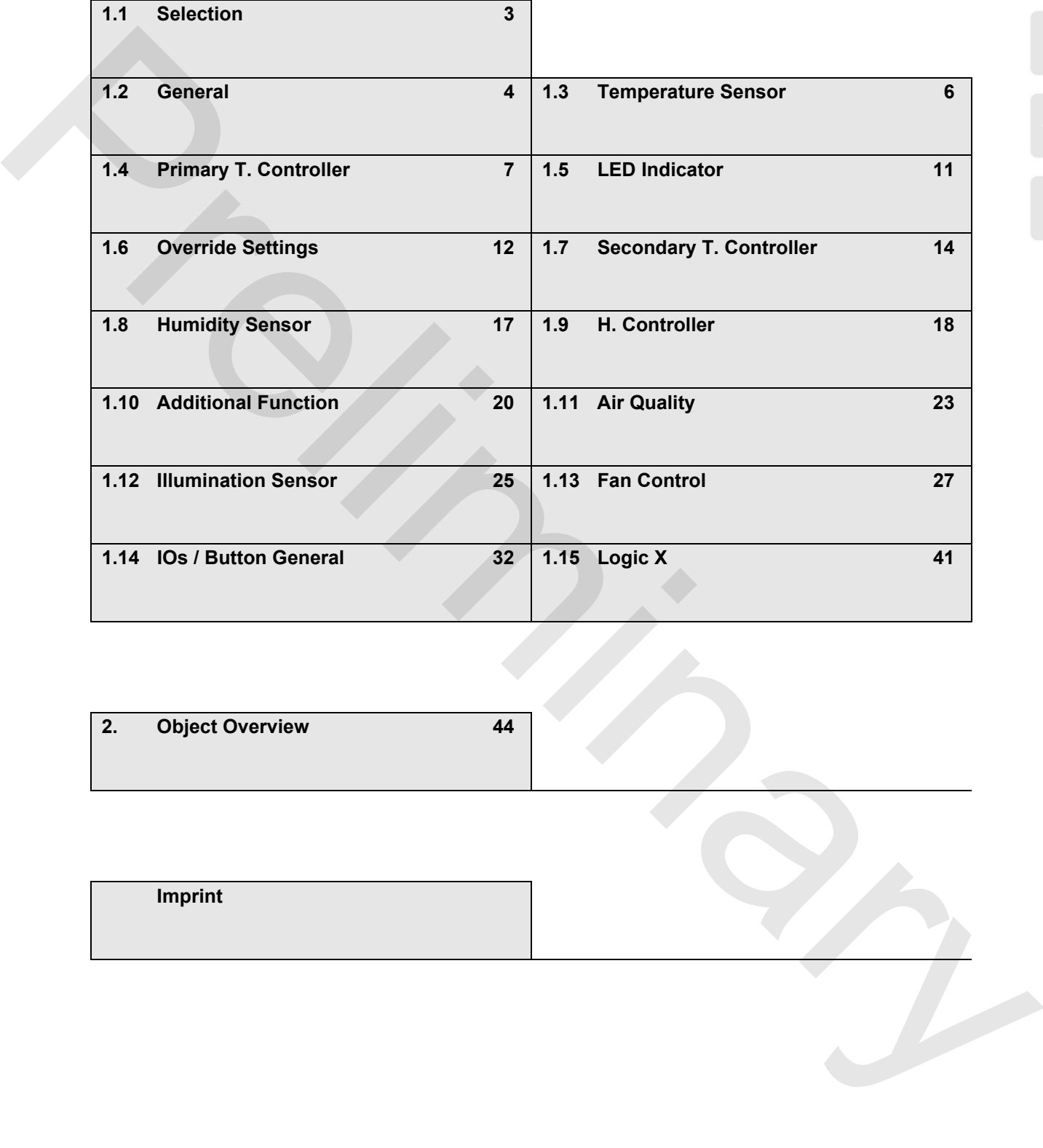

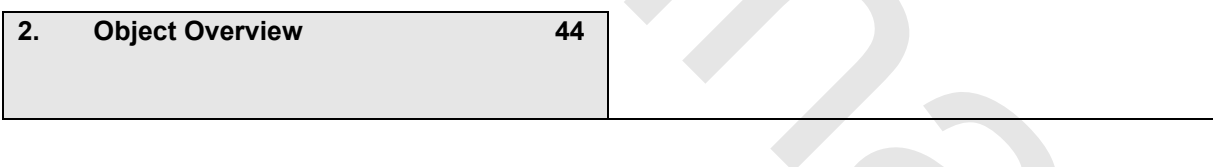

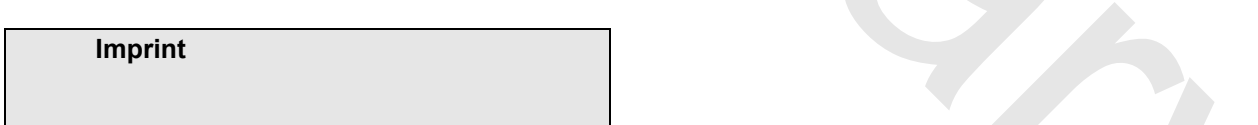

I

I

I

I

I

I

I

### **HLK305**

#### <span id="page-2-1"></span><span id="page-2-0"></span>**1.1 Selection**

Dev

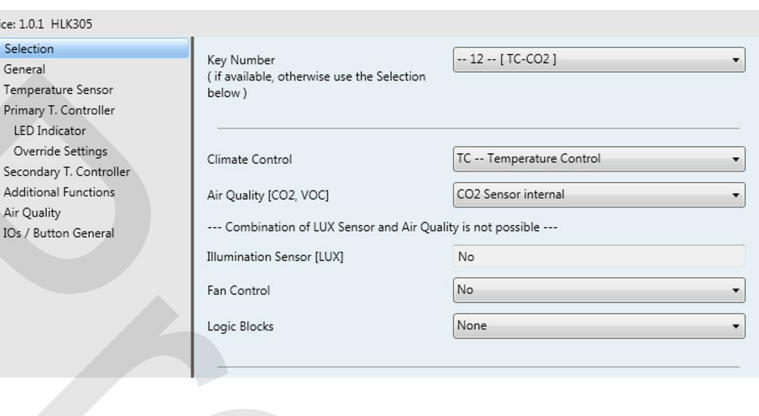

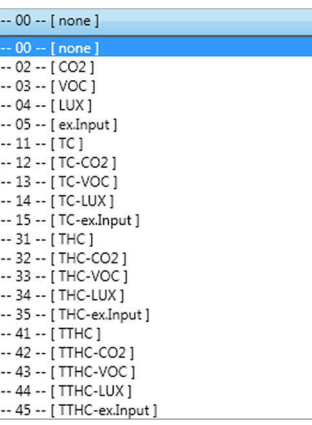

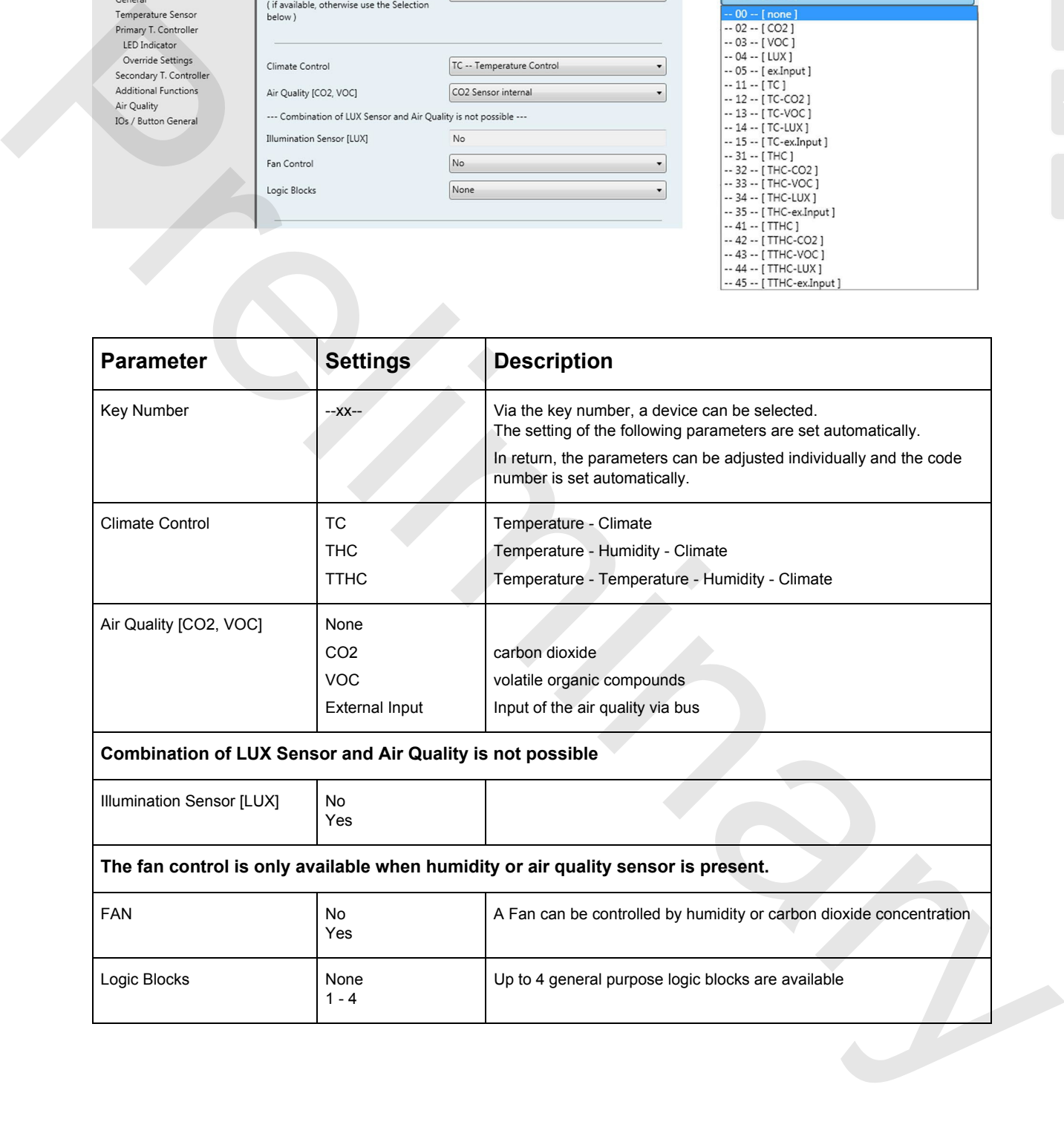

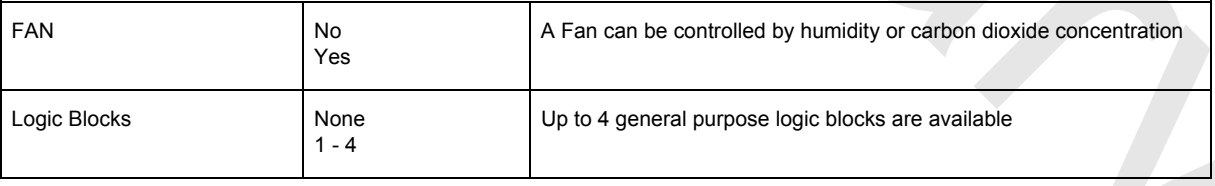

Subject to change and the page 3 and the Page 3 and the Page 3 and the Page 3 and the Page 3 and the Page 3 and the Page 3 and the Page 3 and the Page 3 and the Page 3 and the Page 3 and the Page 3 and the Page 3 and the P

### **HLK305**

#### <span id="page-3-1"></span><span id="page-3-0"></span>**1.2 General**

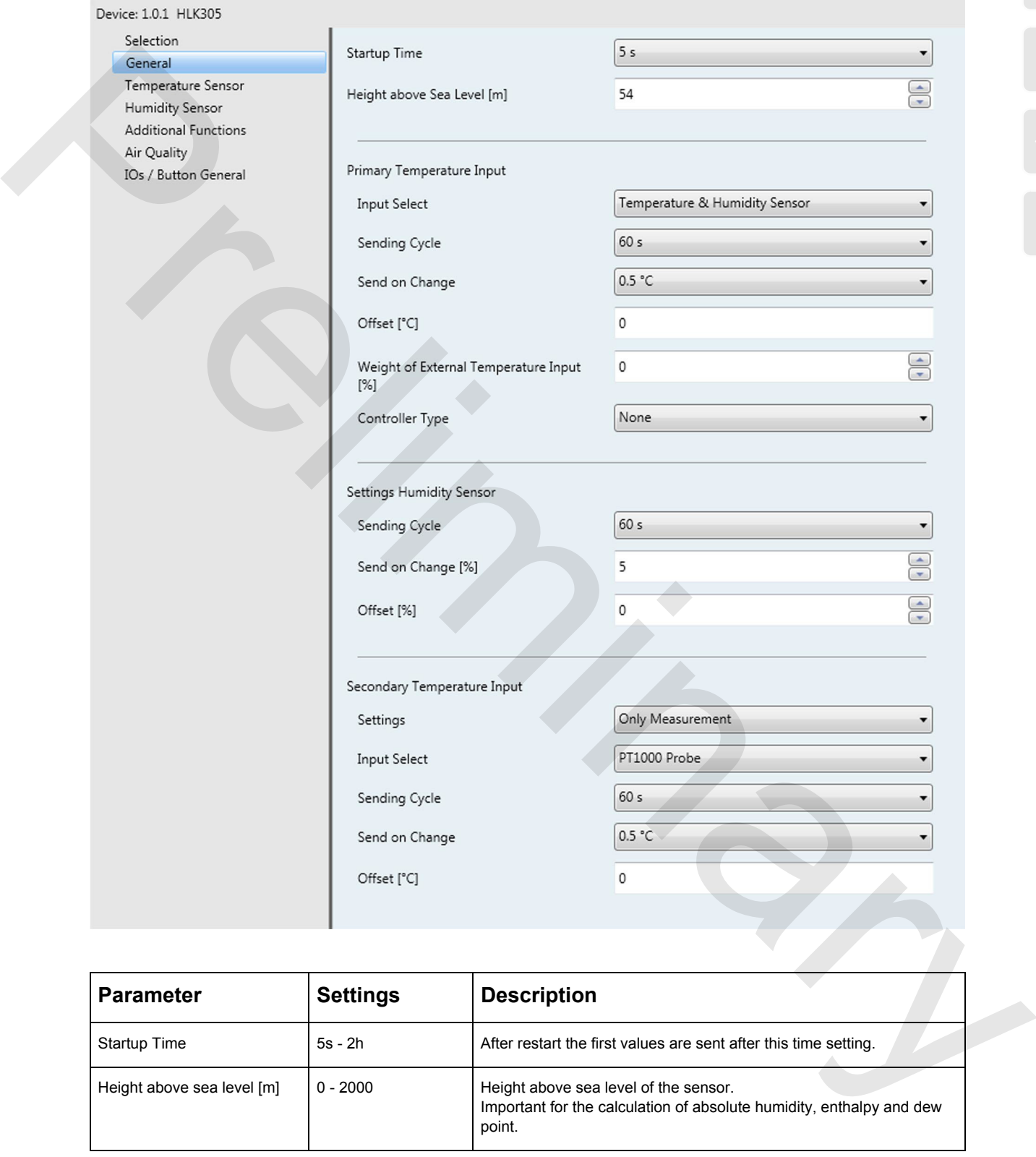

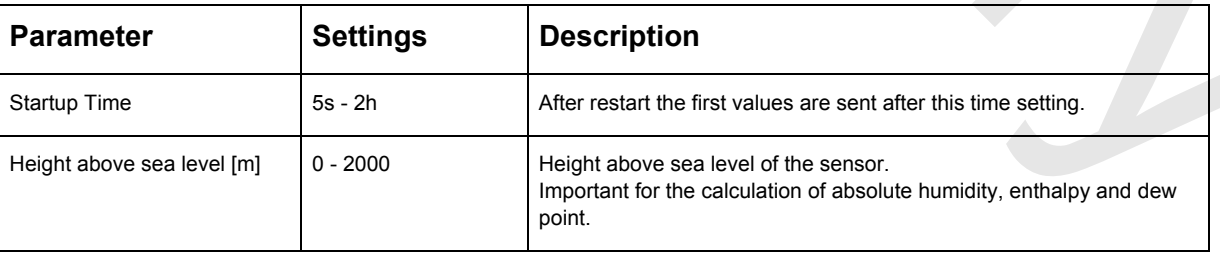

Subject to change and the state of the state of the state of the Page 4 and the Page 4 and the Page 4 and the Page 4 and the Page 4 and the Page 4 and the Page 4 and the Page 4 and the Page 4 and the Page 4 and the Page 4

<span id="page-4-0"></span>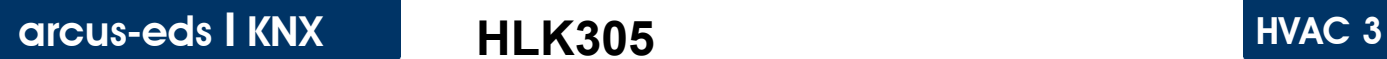

**HLK305**

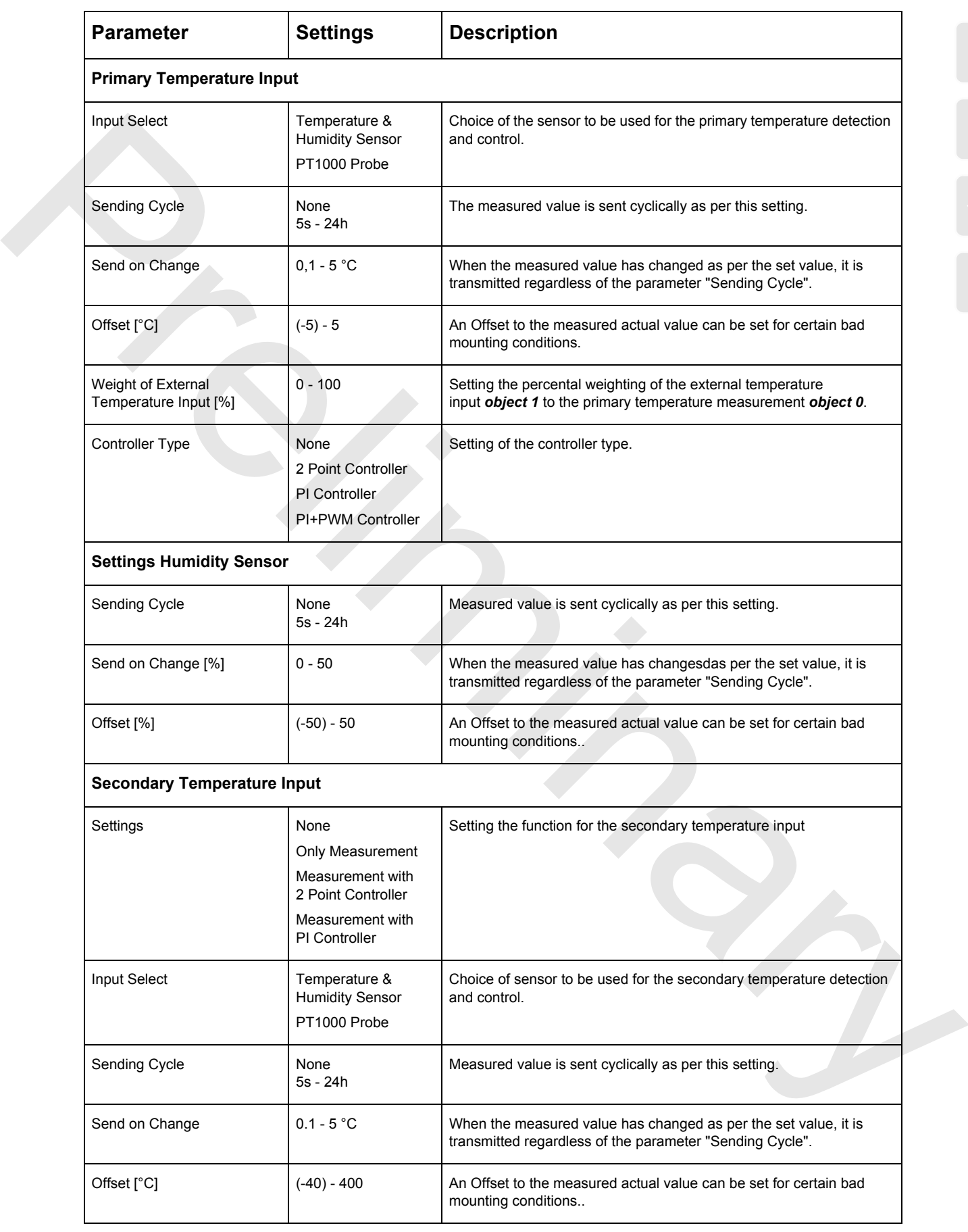

Subject to change 5 and 200 and 200 and 200 and 200 and 200 and 200 and 200 and 200 and 200 and 200 and 200 and 200 and 200 and 200 and 200 and 200 and 200 and 200 and 200 and 200 and 200 and 200 and 200 and 200 and 200 an

### **HLK305**

#### <span id="page-5-1"></span><span id="page-5-0"></span>**1.3 Temperature Sensor**

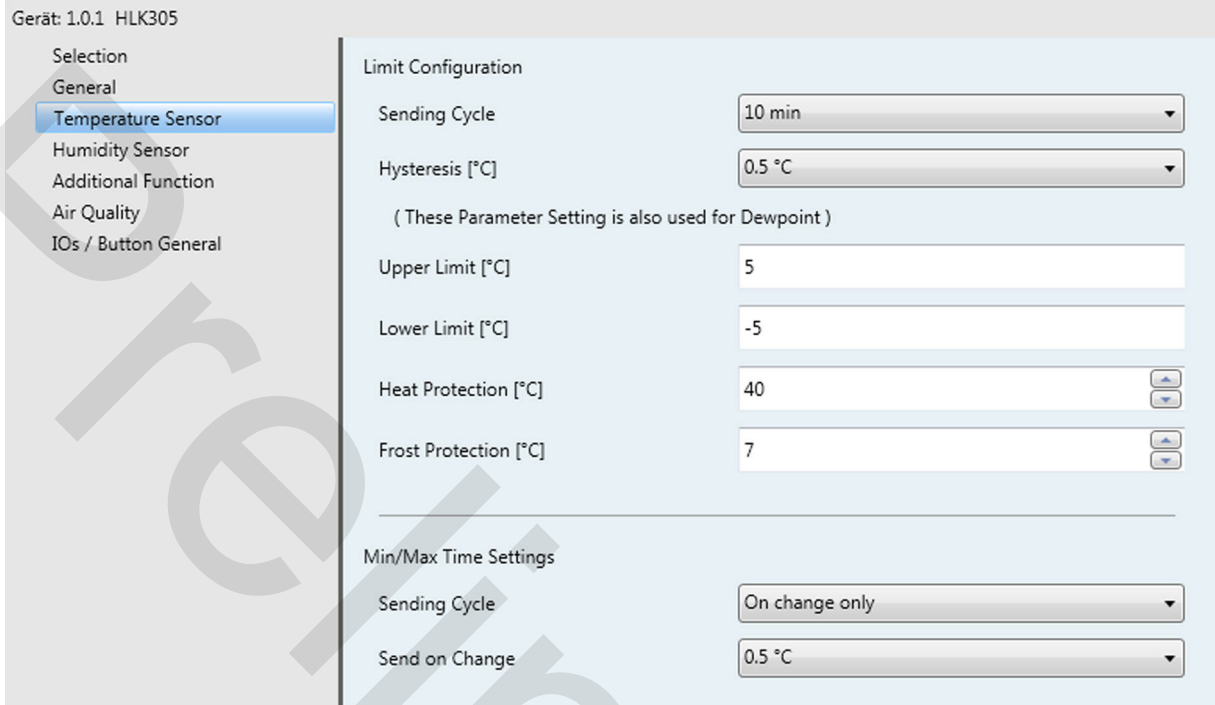

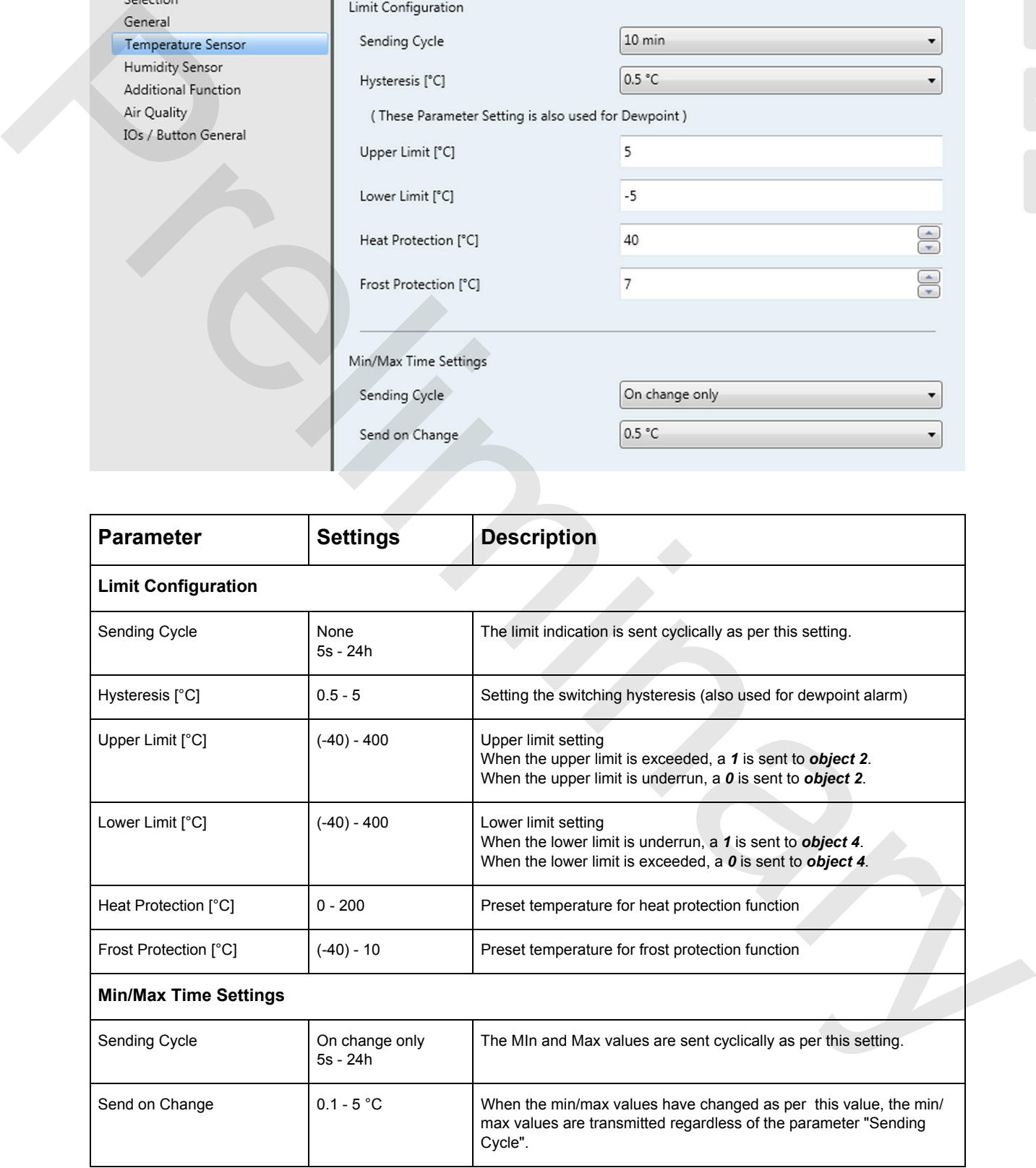

Subject to change **Page 6 Page 6 Page 6 Page 6 Page 6 Page 6 Page 6 Page 6 Page 6 Page 6 Page 6 Page 6 Page 6 Page 6 Page 1 Page 1 Page 1 Page 1 Page 1 Page 1 Page 1 Page 1 Page** 

### **HLK305**

#### <span id="page-6-1"></span><span id="page-6-0"></span>**1.4 Primary T. Controller**

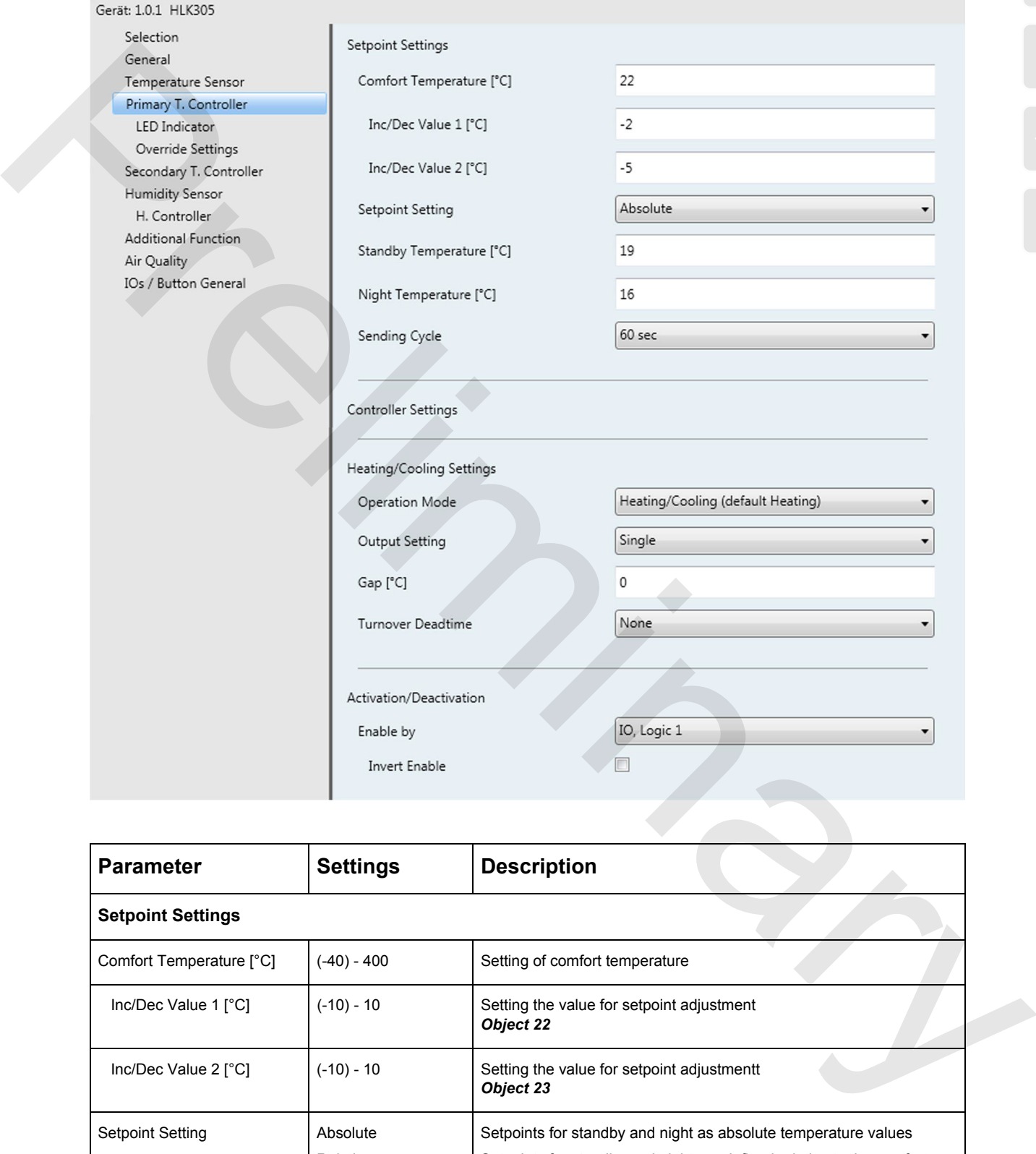

![](_page_6_Picture_105.jpeg)

Subject to change **Page 7** Page 7

<span id="page-7-0"></span>![](_page_7_Picture_0.jpeg)

**HLK305**

![](_page_7_Picture_222.jpeg)

Subject to change and the page 8 and the Page 8 and the Page 8 and the Page 8 and the Page 8 and the Page 8 and the Page 8 and the Page 8 and the Page 8 and the Page 8 and the Page 8 and the Page 8 and the Page 8 and the P

### <span id="page-8-0"></span>**Controller Settings**

![](_page_8_Picture_134.jpeg)

![](_page_8_Picture_135.jpeg)

![](_page_8_Picture_136.jpeg)

#### *PI Controller*

![](_page_8_Picture_137.jpeg)

![](_page_8_Picture_138.jpeg)

Subject to change **Page 9** Page 9

## **Application Decription**

### **HLK305**

<span id="page-9-0"></span>![](_page_9_Picture_149.jpeg)

#### *PI+PWM Controller*

![](_page_9_Picture_150.jpeg)

![](_page_9_Picture_151.jpeg)

Subject to change **Page 10** Page 10

### **HLK305**

#### <span id="page-10-1"></span><span id="page-10-0"></span>**1.5 LED Indicator**

![](_page_10_Picture_128.jpeg)

![](_page_10_Picture_129.jpeg)

Subject to change **Page 11** Page 11 **Page 11** Page 11 **Page 11** Page 11

### **HLK305**

#### <span id="page-11-1"></span><span id="page-11-0"></span>**1.6 Override Settings**

![](_page_11_Picture_107.jpeg)

![](_page_11_Picture_108.jpeg)

![](_page_11_Picture_109.jpeg)

## **Application Decription**

**HLK305**

<span id="page-12-0"></span>![](_page_12_Picture_141.jpeg)

Subject to change **Page 13** 

Arcus-EDS GmbH Rigaer Str. 88 , 10247 Berlin Tel.: +49 / (0)30 / 2593 3914

### **HLK305**

#### <span id="page-13-1"></span><span id="page-13-0"></span>**1.7 Secondary T. Controller**

#### **1.7.1 Secondary T. Controller - 2 Point Controller**

![](_page_13_Picture_137.jpeg)

![](_page_13_Picture_138.jpeg)

Subject to change **Page 14** Page 14

### **HLK305**

#### <span id="page-14-0"></span>**1.7.2 Secondary T. Controller - PI Controller**

![](_page_14_Picture_136.jpeg)

![](_page_14_Picture_137.jpeg)

Subject to change and the extension of the extension of the extension of the Page 15 and the Page 15 and the Page 15 and the extension of the extension of the extension of the extension of the extension of the extension of

<span id="page-15-0"></span>![](_page_15_Picture_0.jpeg)

### **HLK305**

![](_page_15_Picture_87.jpeg)

Subject to change **Page 16** Page 16

### **HLK305**

#### <span id="page-16-1"></span><span id="page-16-0"></span>**1.8 Humidity Sensor**

![](_page_16_Picture_156.jpeg)

![](_page_16_Picture_157.jpeg)

### **HLK305**

#### <span id="page-17-1"></span><span id="page-17-0"></span>**1.9 H. Controller**

#### **1.9.1 H. Controller - P Controller**

![](_page_17_Picture_141.jpeg)

![](_page_17_Picture_142.jpeg)

Subject to change **Page 18** Page 18

### **HLK305**

### <span id="page-18-0"></span>**1.9.2 H. Controller - 2 Point Controller**

![](_page_18_Picture_123.jpeg)

![](_page_18_Picture_124.jpeg)

Subject to change **Page 19** Page 19

## **HLK305**

#### <span id="page-19-1"></span><span id="page-19-0"></span>**1.10 Additional Function**

![](_page_19_Picture_56.jpeg)

Subject to change **Page 20** Page 20

<span id="page-20-0"></span>![](_page_20_Picture_0.jpeg)

**HLK305**

![](_page_20_Picture_225.jpeg)

Subject to change **Page 21** Page 21

<span id="page-21-0"></span>![](_page_21_Picture_0.jpeg)

**HLK305**

![](_page_21_Picture_76.jpeg)

Subject to change **Page 22** 

Arcus-EDS GmbH Rigaer Str. 88 , 10247 Berlin Tel.: +49 / (0)30 / 2593 3914

### **HLK305**

### <span id="page-22-1"></span><span id="page-22-0"></span>**1.11 Air Quality**

![](_page_22_Picture_116.jpeg)

![](_page_22_Picture_117.jpeg)

Subject to change **Page 23** Page 23

## **Application Decription**

### **HLK305**

<span id="page-23-0"></span>![](_page_23_Picture_169.jpeg)

Subject to change 24

Arcus-EDS GmbH Rigaer Str. 88 , 10247 Berlin Tel.: +49 / (0)30 / 2593 3914

### **HLK305**

#### <span id="page-24-1"></span><span id="page-24-0"></span>**1.12 Illumination Sensor**

![](_page_24_Picture_114.jpeg)

![](_page_24_Picture_115.jpeg)

Subject to change and the extension of the extension of the extension of the Page 25 Page 25

## **Application Decription**

### **HLK305**

<span id="page-25-0"></span>![](_page_25_Picture_170.jpeg)

Subject to change **Page 26** 

Arcus-EDS GmbH Rigaer Str. 88 , 10247 Berlin Tel.: +49 / (0)30 / 2593 3914

### **HLK305**

#### <span id="page-26-1"></span><span id="page-26-0"></span>**1.13 Fan Control**

![](_page_26_Picture_76.jpeg)

![](_page_26_Picture_77.jpeg)

Subject to change **Page 27** Page 27

Arcus-EDS GmbH Rigaer Str. 88 , 10247 Berlin Tel.: +49 / (0)30 / 2593 3914

## **Application Decription**

### **HLK305**

<span id="page-27-0"></span>![](_page_27_Picture_164.jpeg)

#### *External Input*

![](_page_27_Picture_165.jpeg)

Subject to change **Page 28** Page 28

Arcus-EDS GmbH Rigaer Str. 88 , 10247 Berlin Tel.: +49 / (0)30 / 2593 3914

## **Application Decription**

### **HLK305**

<span id="page-28-0"></span>![](_page_28_Picture_151.jpeg)

#### *Lead Humidity*

![](_page_28_Picture_152.jpeg)

![](_page_28_Picture_153.jpeg)

Subject to change **Page 29** Page 29

Arcus-EDS GmbH Rigaer Str. 88 , 10247 Berlin Tel.: +49 / (0)30 / 2593 3914

## **HLK305**

#### <span id="page-29-0"></span>*Lead CO2*

-1

![](_page_29_Picture_106.jpeg)

![](_page_29_Picture_107.jpeg)

![](_page_29_Picture_108.jpeg)

Subject to change **Page 30** 

## **HLK305**

#### <span id="page-30-0"></span>*Override 1 -3*

![](_page_30_Picture_186.jpeg)

![](_page_30_Picture_187.jpeg)

Subject to change **Page 31** Page 31

## **HLK305**

#### <span id="page-31-1"></span><span id="page-31-0"></span>**1.14 IOs / Button General**

![](_page_31_Picture_68.jpeg)

### **HLK305**

#### <span id="page-32-0"></span>**Button Groups**

![](_page_32_Picture_227.jpeg)

<span id="page-33-0"></span>![](_page_33_Picture_0.jpeg)

### **HLK305**

![](_page_33_Picture_146.jpeg)

#### *Button Group 1/2*

![](_page_33_Picture_147.jpeg)

![](_page_33_Picture_148.jpeg)

Subject to change **Page 34** Page 34

Arcus-EDS GmbH Rigaer Str. 88 , 10247 Berlin Tel.: +49 / (0)30 / 2593 3914

### **HLK305**

#### <span id="page-34-0"></span>*Grouped - Pushbutton*

![](_page_34_Picture_208.jpeg)

Subject to change **Page 35** Page 35

Arcus-EDS GmbH Rigaer Str. 88 , 10247 Berlin Tel.: +49 / (0)30 / 2593 3914

### **HLK305**

#### <span id="page-35-0"></span>*Grouped - Dimmer*

![](_page_35_Picture_225.jpeg)

#### *Grouped - Blind*

![](_page_35_Picture_226.jpeg)

Subject to change **Page 36** Page 36

### **HLK305**

#### <span id="page-36-0"></span>*Grouped - Shutter*

![](_page_36_Picture_188.jpeg)

#### *Button 2.x*

![](_page_36_Picture_189.jpeg)

![](_page_36_Picture_190.jpeg)

### **HLK305**

#### <span id="page-37-0"></span>*Individual - Switch / Pushbutton*

![](_page_37_Picture_233.jpeg)

#### *Individual - Dimmer*

![](_page_37_Picture_234.jpeg)

Subject to change **Page 38** Page 38

Arcus-EDS GmbH Rigaer Str. 88 , 10247 Berlin Tel.: +49 / (0)30 / 2593 3914

## **Application Decription**

### **HLK305**

<span id="page-38-0"></span>![](_page_38_Picture_209.jpeg)

#### *Individual - Blind*

![](_page_38_Picture_210.jpeg)

#### *Individual - Shutter*

![](_page_38_Picture_211.jpeg)

Subject to change **Page 39** Page 39

Arcus-EDS GmbH Rigaer Str. 88 , 10247 Berlin Tel.: +49 / (0)30 / 2593 3914

## **Application Decription**

### **HLK305**

<span id="page-39-0"></span>![](_page_39_Picture_91.jpeg)

Subject to change **Page 40** Page 40

Arcus-EDS GmbH Rigaer Str. 88 , 10247 Berlin Tel.: +49 / (0)30 / 2593 3914

### **HLK305**

#### <span id="page-40-1"></span><span id="page-40-0"></span>**1.15 Logic X**

![](_page_40_Picture_53.jpeg)

Subject to change and the state of the state of the state of the Page 41 and the Page 41 and the Page 41 and the Page 41 and the Page 41 and the Page 41 and the Page 41 and the Page 41 and the Page 41 and the Page 41 and t

<span id="page-41-0"></span>![](_page_41_Picture_0.jpeg)

**HLK305**

![](_page_41_Picture_115.jpeg)

Subject to change **Page 42** Page 42

<span id="page-42-0"></span>![](_page_42_Picture_0.jpeg)

### **HLK305**

![](_page_42_Picture_88.jpeg)

Subject to change and the page 43

### **HLK305**

### <span id="page-43-1"></span><span id="page-43-0"></span>**2. Object Overview**

![](_page_43_Picture_190.jpeg)

Subject to change **Page 44** Page 44

## **Application Decription**

### **HLK305**

<span id="page-44-0"></span>![](_page_44_Picture_201.jpeg)

Subject to change and the state of the state of the state of the state of the Page 45 Page 45

Arcus-EDS GmbH Rigaer Str. 88 , 10247 Berlin Tel.: +49 / (0)30 / 2593 3914

**HLK305**

<span id="page-45-0"></span>![](_page_45_Picture_187.jpeg)

Subject to change and the extension of the extension of the extension of the Page 46 Page 46 Page 46

## **Application Decription**

**HLK305**

<span id="page-46-0"></span>![](_page_46_Picture_134.jpeg)

Subject to change and the contract of the Page 47 Page 47

Arcus-EDS GmbH Rigaer Str. 88 , 10247 Berlin Tel.: +49 / (0)30 / 2593 3914

#### <span id="page-47-0"></span>**Imprint**

Editor: Arcus-EDS GmbH, Rigaer Str. 88, 10247 Berlin Responsible for the contents: Hjalmar Hevers, Reinhard Pegelow Reprinting in part or in whole is only permitted with the prior permission of Arcus-EDS GmbH. All information is supplied without liability. Technical specifications and prices can be subject to change.

#### **Liability**

The choice of the devices and the assessment of their suitability for a specified purpose lie solely in the responsability of the buyer. Arcus-EDS does not take any liability or warranty for their suitability. Product specifications in catalogues and data sheets do not represent the assurance of certain properties, but derive from experience values and measurements. A liability of Arcus-EDS for damages caused by incorrect operation/projecting or malfunction of devices is excluded. The operator/project developer has to make sure that incorrect operation, planning errors and malfunctions cannot cause subsequent damages. All the study and the study is elected to the study of the study of the study of the study of the study of the study of the study of the study of the study of the study of the study of the study of the study of the study o

#### **Safety Regulations**

Attention! Installation and mounting must be carried out by a qualified electrician.

The buyer/operator of the facility has to make sure that all relevant safety regulations, issued by VDE, TÜV and the responsible energy suppliers are respected. There is no warranty for defects and damages caused by improper use of the devices or by noncompliance with the operating manuals.

#### **Warranty**

We take over quarantees as required by law.

Please contact us if malfunctions occur. In this case, please send the device including a description of the error to the company's address named below.

#### **Manufacturer**

![](_page_47_Picture_12.jpeg)

#### **Registered Trademarks**

The CE trademark is a curb market sign that exclusively directs to autorities and does not include any assurance of product properties.

![](_page_47_Picture_16.jpeg)

Registered trademark of the Konnex Association.

Subject to change

Arcus-EDS GmbH Rigaer Str. 88 , 10247 Berlin Tel.: +49 / (0)30 / 2593 3914